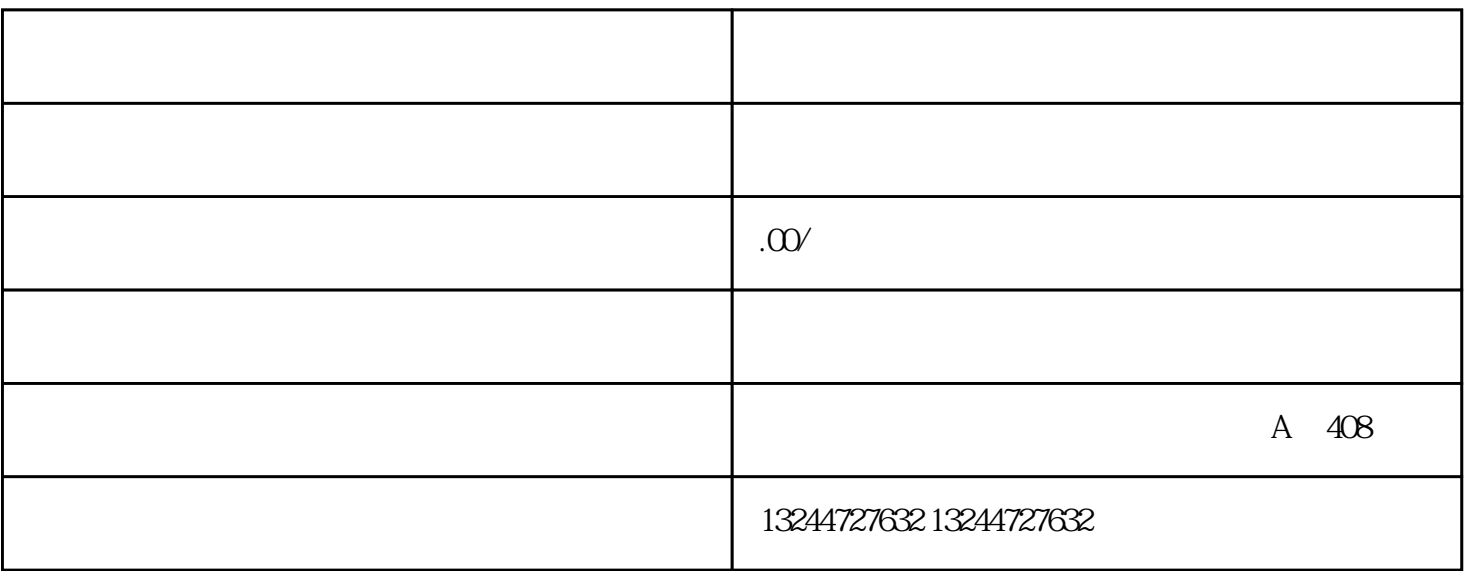

uanfangwangzhan

 $1.$   $45.2$ shebao、公积金停缴,shebao需要提前一个月操作,公积金可以当月操作;3. 税务注销,如果有异常需要

 $4$ 

 $5$ 

 $\mathcal{R}$